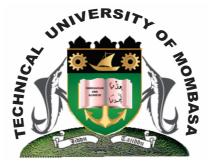

# THE TECHICAL UNIVERSITY OF MOMBASA

# Faculty of Engineering & Technology

BACHELOR OF ENGINEERING IN BUILDING & CIVIL ENGINEERING BACHELOR OF SCIENCE IN CIVIL ENGINEERING

# **EIT 4101: FUNDAMENTALS OF COMPUTING**

SPECIAL/SUPPLEMENTARY EXAMINATION SERIES: JULY 2013 TIME: 2 HOURS

#### **Instructions to Candidates:**

You should have the following for this examination - Answer Booklet This paper consist of **FIVE** questions Answer any **THREE** questions. Question **ONE** is Compulsory Maximum marks for each part of a question are as shown This paper consists of **TWO** printed pages

## **SECTION A (Compulsory - 30 marks)**

#### **Question One (30 Marks)**

| a)       | Explain the following terms:                           |           |
|----------|--------------------------------------------------------|-----------|
|          | i) Hardware                                            |           |
|          | ii) Software                                           |           |
|          | iii) Formatting                                        |           |
|          | iv) ALU                                                | (8 marks) |
| b)       | State THREE examples of each of the following hardware |           |
|          | i) Input devices                                       |           |
|          | ii) Output devices                                     |           |
|          | iii) Memory                                            | (9 marks) |
| c)       | Explain the difference between the following           |           |
|          | i) A workbook and a worksheet in Ms Excel              |           |
|          | ii) Bit an byte                                        | (8 marks) |
| ۲)<br>ال | Derform the following conversions                      |           |
| a)       | Perform the following conversions                      |           |
|          | i) $210_{10}$ to Binary                                |           |
|          | ii) 1101001101 <sub>2</sub> to Decimal                 | (5 marks) |

# SECTION B (Answer any TWO questions – 40 Marks)

## **Question Two (20 marks)**

| a) | ICT has increased the choice of career opportunities globally. | Identify and briefly explain four |
|----|----------------------------------------------------------------|-----------------------------------|
|    | ICT career opportunities in your country.                      | (8 marks)                         |

| b) | Define the term information technology    | (2 marks) |
|----|-------------------------------------------|-----------|
| c) | State <b>FOUR</b> advantages of computers | (4 marks) |

d) List the major elements of a computer system

#### **Question Three (20 marks)**

- a) Explain the meaning of the following terms
  - i) Form factor
  - ii) Virtual memoryiii) Firmware (6 marks)
- b) Flash disks have become the storage media of choice today as opposed to floppy diskettes.
  Describe FOUR characteristics of the flash disk that make it to be preferred to the floppy diskette. (4 marks)
  c) Operating systems can be classified on the basis of user interface. Describe any TWO types

```
d) Explain the classification of computer software giving examples (6 marks) (4 marks)
```

#### **Question Four (20 marks)**

- a) As a student was working on her computer, the mouse failed before she could complete her assignment. State the keyboard keys she could use to perform the following tasks:
  - i) Place data from a clipboard to a document
  - ii) Save the current document
  - iii) Terminate an application that is not responding
  - iv) Switch between running programs.
- b) State the precautionary measures one should take before: connecting to the internet; allowing other people to use your computer; or share files with others. (4 marks)
- c) Microsoft Office is a commercial office suite of inter-related desktop applications. Briefly explain the **THREE** main applications in this suite. (6 marks)
- d) Distinguish between a file, a folder and the root directory (6 marks)

## **Question Five (20 marks)**

a) Outline the history of computers, stating the major technological inventions of each generation.

| b) | Explain any <b>THREE</b> applications of the internet                              | (10 marks)<br>(6 marks) |
|----|------------------------------------------------------------------------------------|-------------------------|
| c) | When you want to buy a computer, explain <b>TWO</b> main factors you will consider | (4 marks)               |

(4 marks)

(6 marks)